# Package 'ggscidca'

May 20, 2024

Type Package

Title Plotting Decision Curve Analysis with Coloured Bars

Version 0.2.3

Maintainer Qiang Liu <dege857@163.com>

Description Decision curve analysis is a method for evaluating and comparing prediction models that incorporates clinical consequences, requires only the data set on which the models are tested, and can be applied to models that have either continuous or dichotomous results. The 'ggscidca' package adds coloured bars of discriminant relevance to the traditional decision curve. Improved practicality and aesthetics. This method was described by Balachandran VP (2015) [<doi:10.1016/S1470-2045\(14\)71116-7>](https://doi.org/10.1016/S1470-2045(14)71116-7).

License GPL-3

Encoding UTF-8

LazyData true

Imports cmprsk, e1071, ggplot2, kernlab, randomForest, reshape2, survival

**Depends**  $R$  ( $>= 2.10$ )

RoxygenNote 7.2.1

NeedsCompilation no

Author Qiang Liu [aut, cre]

Repository CRAN

Date/Publication 2024-05-20 02:20:08 UTC

# R topics documented:

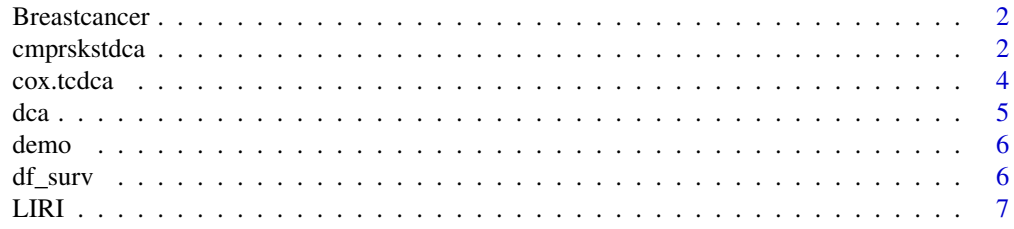

#### <span id="page-1-0"></span>2 cmprskstdca

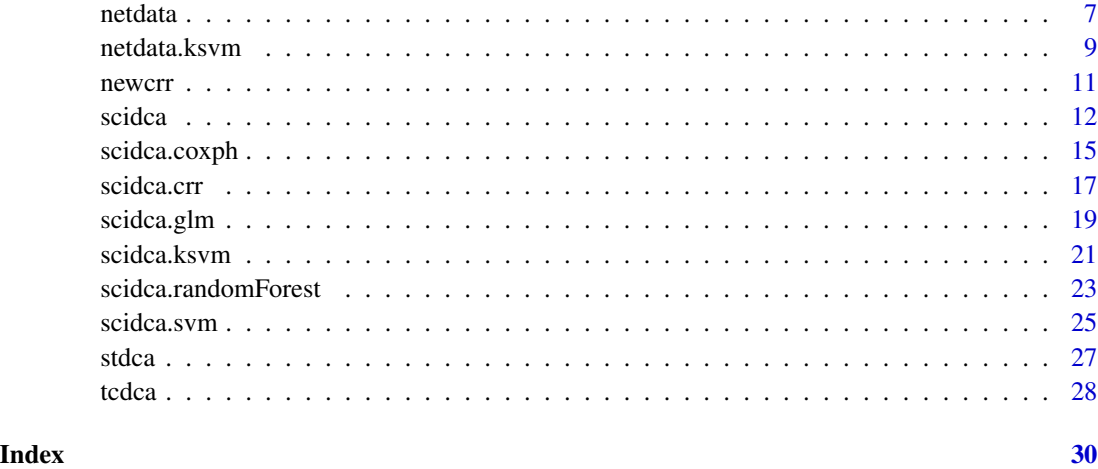

Breastcancer *A survival data on breast cancer.*

#### Description

A survival data on breast cancer.

#### Usage

data(Breastcancer)

#### Format

An object of class data. frame with 660 rows and 12 columns.

#### Examples

data(Breastcancer)

cmprskstdca *cmprskstdca*

#### Description

Generate data for plotting survival analysis decision curves.

#### cmprskstdca 3

# Arguments

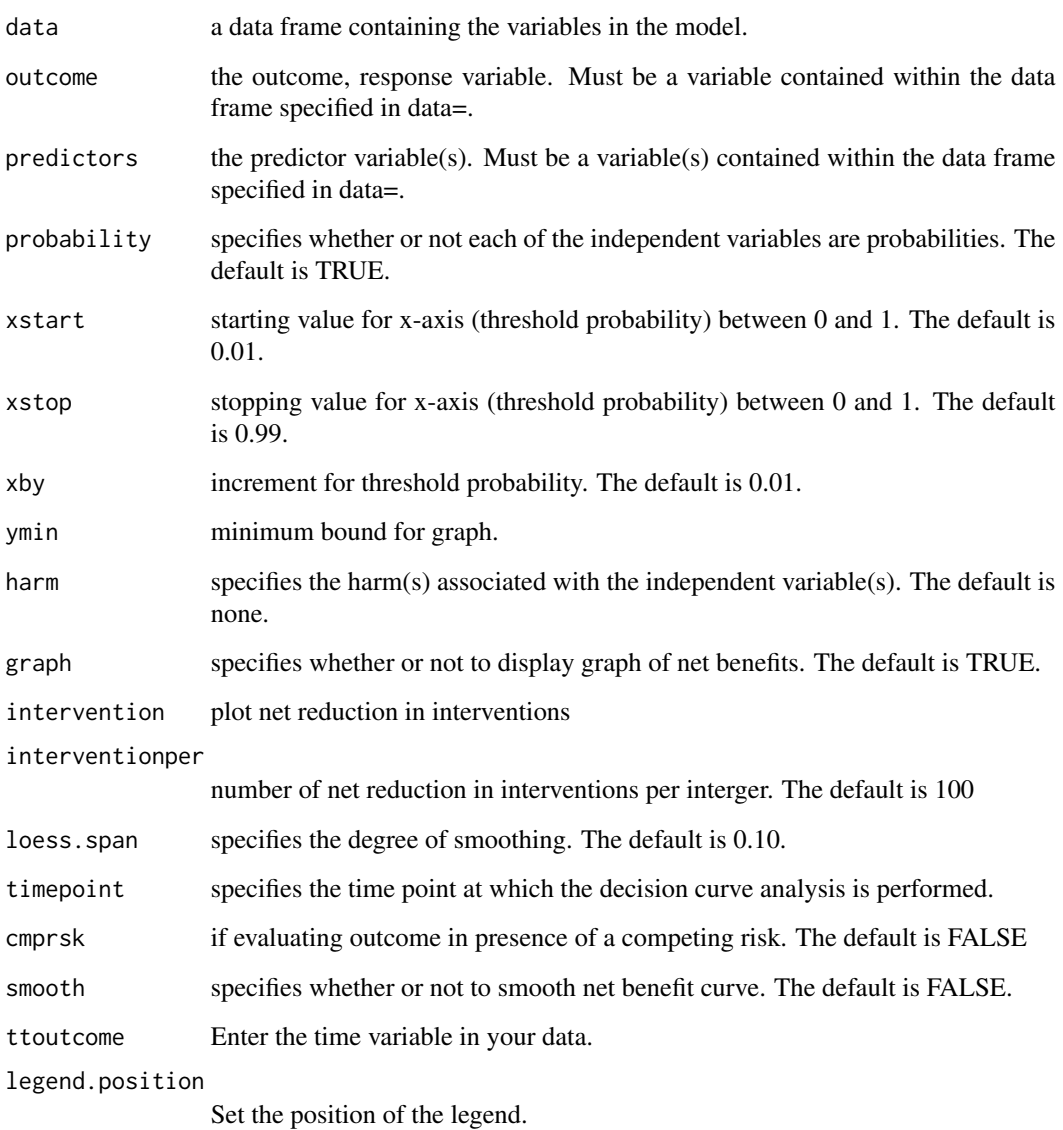

#### Details

This function was created and written by Dr Andrew Vickers to generate decision curve data.

### Value

Returns a data for plotting a decision curve.

<span id="page-3-0"></span>cox.tcdca *cox.tcdca*

# Description

You can use it to plot decision curves for multiple generative analysis or competitive risk models.

#### Arguments

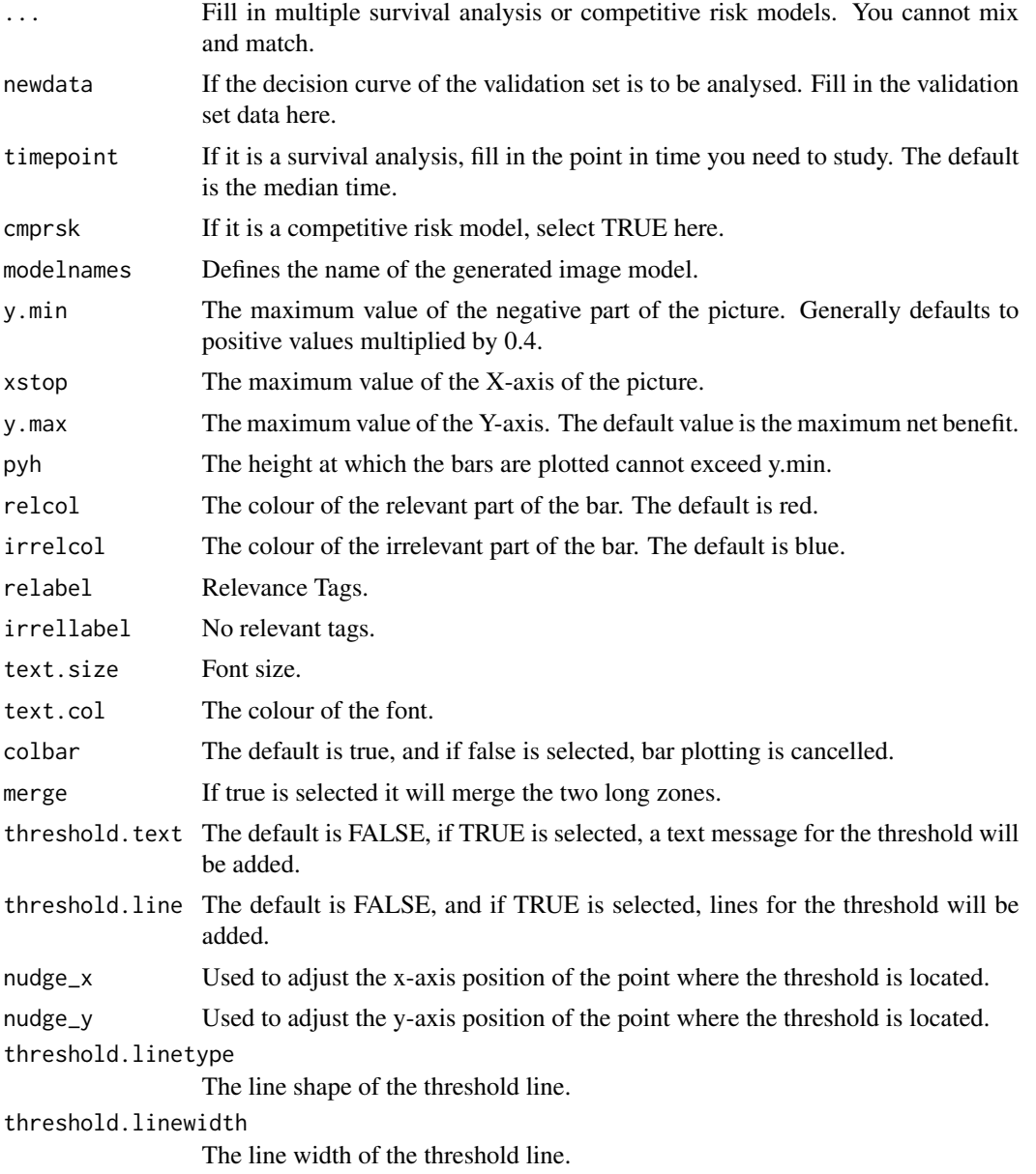

#### <span id="page-4-0"></span> $dca$  5

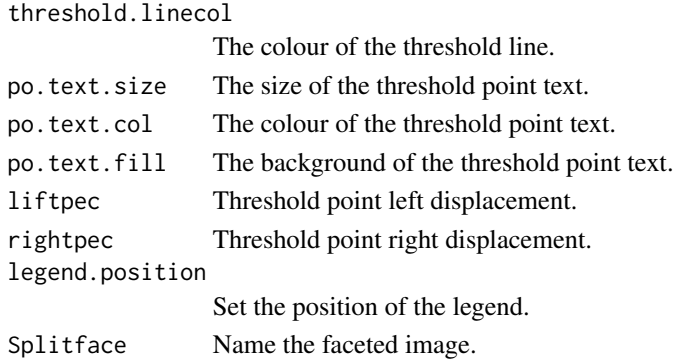

#### Value

A picture.

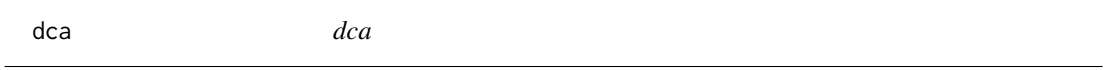

# Description

Generate data for plotting survival analysis decision curves.

# Arguments

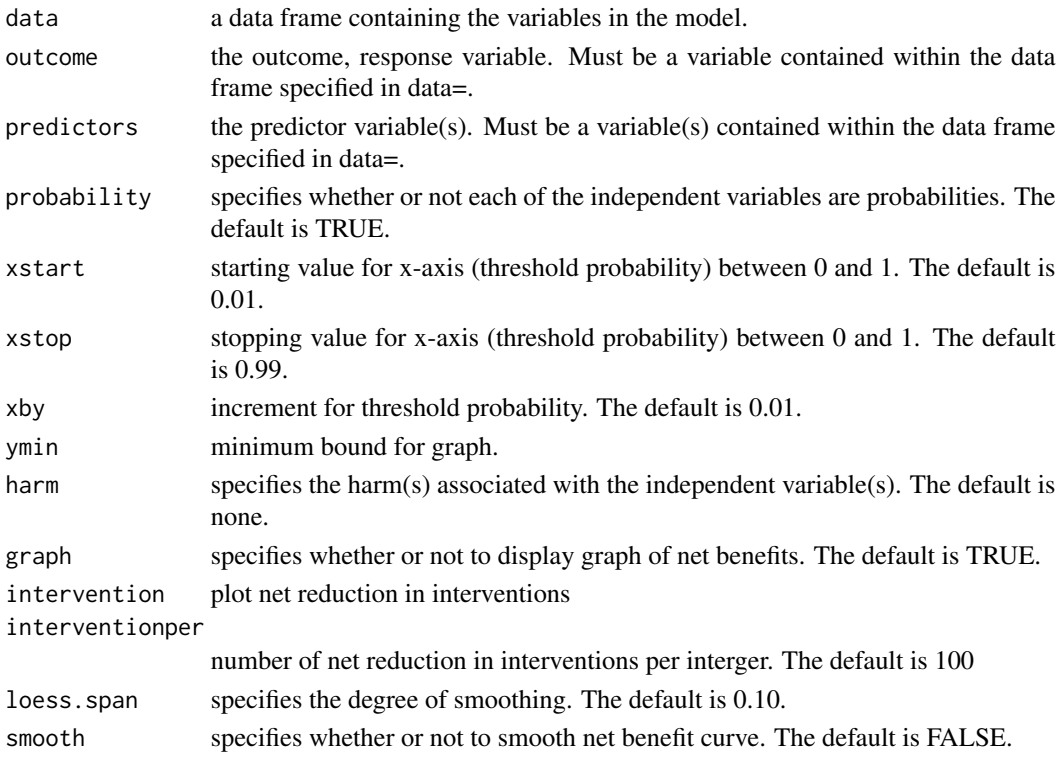

#### <span id="page-5-0"></span>Details

This function was created and written by Dr Andrew Vickers to generate decision curve data.

#### Value

Returns a data for plotting a decision curve.

demo *A medical examination related data.*

#### Description

A medical examination related data.

#### Usage

data(demo)

#### Format

An object of class data. frame with 832 rows and 34 columns.

#### Examples

data(demo)

df\_surv *A data for competitive risk modelling.*

#### Description

A data for competitive risk modelling.

#### Usage

data(df\_surv)

#### Format

An object of class tbl\_df (inherits from tbl, data.frame) with 750 rows and 9 columns.

#### Examples

data(df\_surv)

<span id="page-6-0"></span>

#### Description

A data for random forest analysis.

#### Usage

data(LIRI)

#### Format

An object of class data. frame with 232 rows and 6 columns.

#### Examples

data(LIRI)

netdata *netdata*

#### Description

netdata

#### Usage

```
netdata(
  fit,
 newdata = NULL,timepoint = "median",
  cmprsk = FALSE,
 modelnames = NULL,
 merge = FALSE,
 y.min = NULL,xstop = NULL,
 y.max = NULL,pyh = NULL,
 relcol = "#c01e35",
  irrelcol = "#0151a2",
  relabel = "Nomogram relevant",
  irrellabel = "Nomogram irrelevant",
  text.size = 4.5,text.col = "green",
```

```
colbar = TRUE,threshold.text = FALSE,
  threshold.line = FALSE,
  nudge_x = 0,
  nudge_y = 0,
  threshold.linetype = 2,
  threshold.linewidth = 1.2,
  threshold.linecol = "black",
 po.text.size = 4,
 po.text.col = "black",
 po.text.fill = "white",
 liftpec = NULL,
 rightpec = NULL,
 legend.position = c(0.85, 0.75)\mathcal{L}
```
#### Arguments

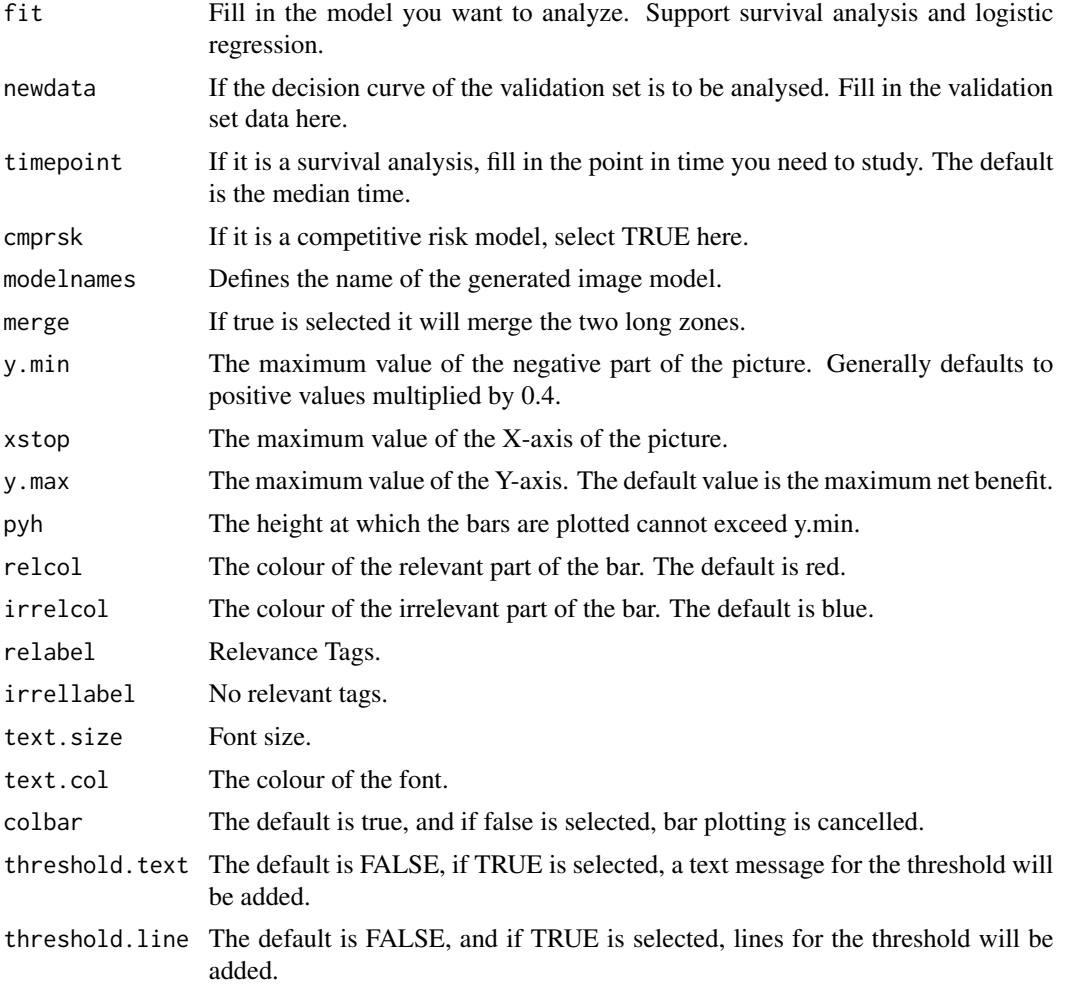

#### <span id="page-8-0"></span>netdata.ksvm 9

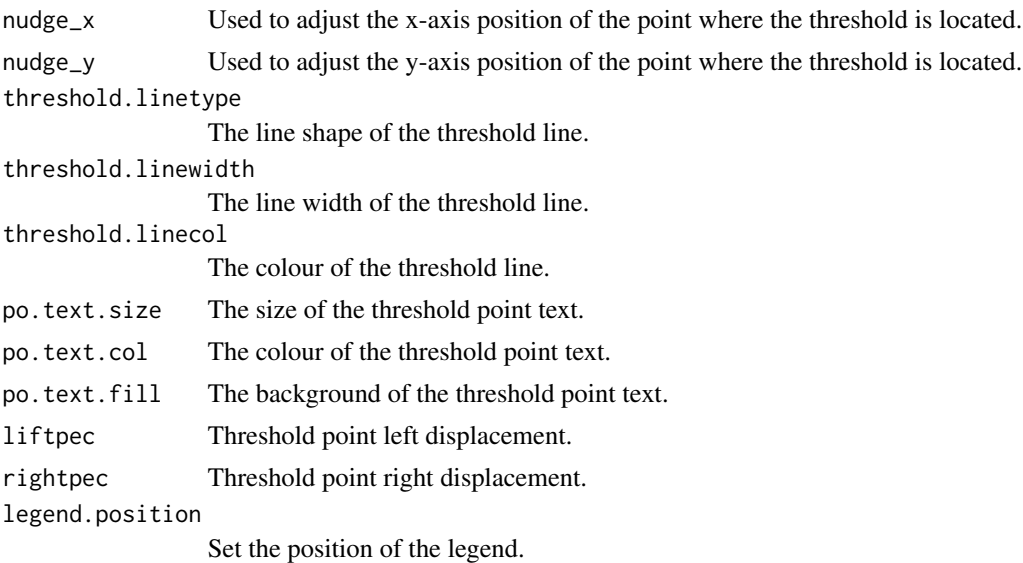

#### Value

A data used for plotting.

netdata.ksvm *netdata.ksvm*

#### Description

netdata.ksvm

#### Usage

```
## S3 method for class 'ksvm'
netdata(
 fit,
 newdata = NULL,
 timepoint = "median",
 cmprsk = FALSE,
 modelnames = NULL,
 merge = FALSE,
 y.min = NULL,xstop = NULL,
 y.max = NULL,pyh = NULL,
  relcol = "#c01e35",
  irrelcol = "#0151a2",
 relabel = "Nomogram relevant",
  irrellabel = "Nomogram irrelevant",
```

```
text.size = 4.5,
  text.col = "green",colbar = TRUE,
  threshold.text = FALSE,
  threshold.line = FALSE,
  nudge_x = 0,
  nudge_y = 0,
  threshold.linetype = 2,
  threshold.linewidth = 1.2,
  threshold.linecol = "black",
 po.text.size = 4,
 po.text.col = "black",
 po.text.fill = "white",
 liftpec = NULL,
 rightpec = NULL,
 legend.position = c(0.85, 0.75)\mathcal{L}
```
#### Arguments

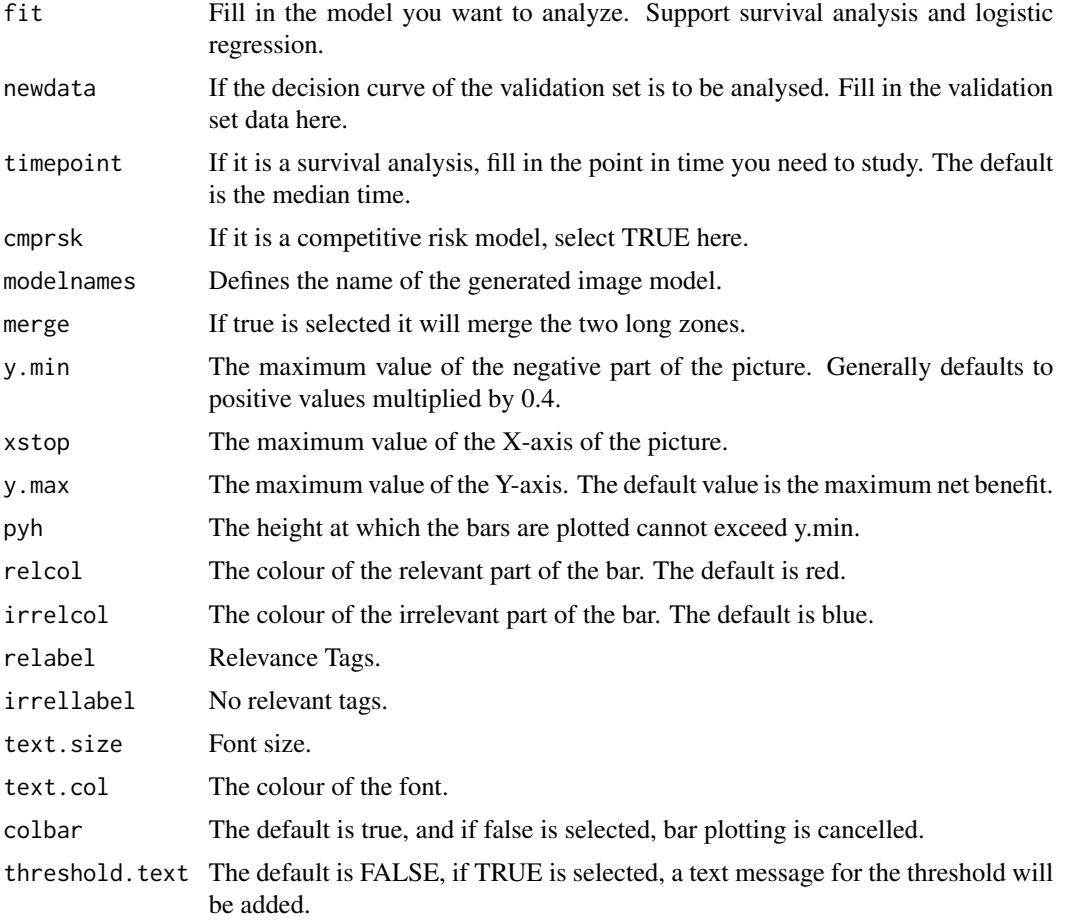

#### <span id="page-10-0"></span>newcrr i 11

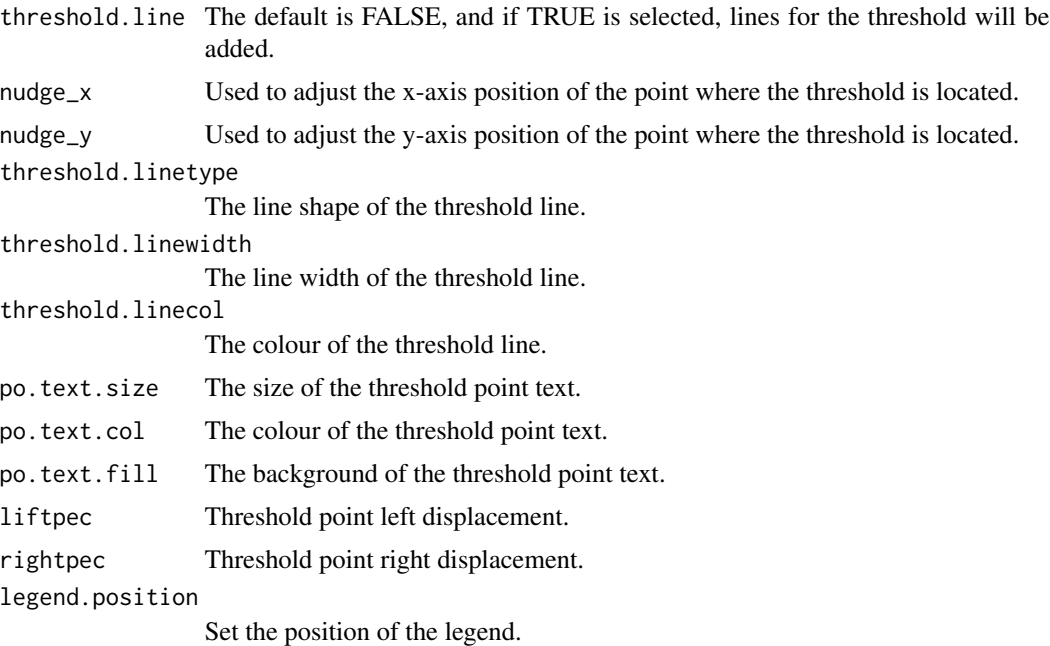

#### Value

A data used for plotting.

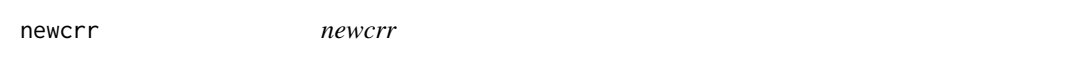

### Description

Types of transformation of survival analysis models into competitive risk models.

#### Usage

 $newcrr(fit, cencode = 0, failed = 1)$ 

#### Arguments

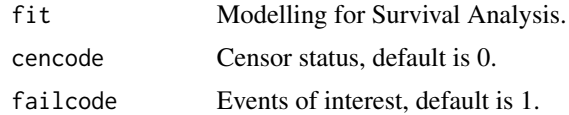

#### Value

A list of competing risk model formats.

<span id="page-11-0"></span>scidca *scidca*

#### Description

You can use it to generate a decision curve with coloured bars.

#### Usage

```
scidca(
  fit,
  newdata = NULL,
  timepoint = "median",
  cmprsk = FALSE,
 modelnames = NULL,
 merge = FALSE,
 y.min = NULL,xstop = NULL,
 y.max = NULL,pyh = NULL,
  relcol = "#c01e35",
  irrelcol = "#0151a2",
  relabel = "Nomogram relevant",
  irrellabel = "Nomogram irrelevant",
  text.size = 4.5,
  text.col = "green",colbar = TRUE,
  threshold.text = FALSE,
  threshold.line = FALSE,
  nudge_x = 0,
  nudge_y = 0,
  threshold.linetype = 2,
  threshold.linewidth = 1.2,
  threshold.linecol = "black",
 po.text.size = 4,
 po.text.col = "black",
 po.text.fill = "white",
  liftpec = NULL,
  rightpec = NULL,
  legend.position = c(0.85, 0.75))
```
#### Arguments

scidca in the set of the set of the set of the set of the set of the set of the set of the set of the set of the set of the set of the set of the set of the set of the set of the set of the set of the set of the set of the

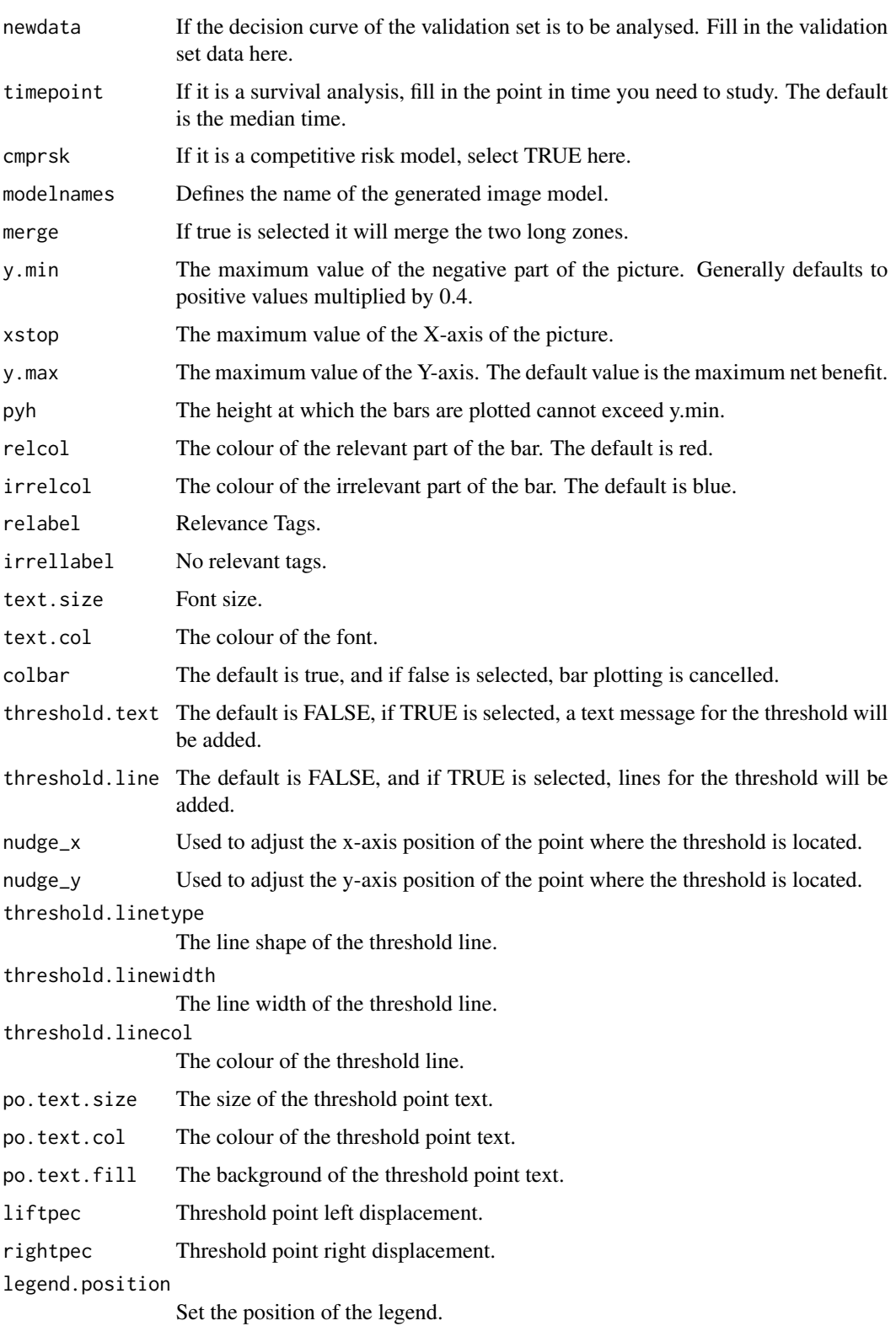

#### Details

Table 1 represents the relationship between the baseline values of the data. This function can be easily done.Creates 'Table 1', i.e., description of baseline patient characteristics, which is essential in every medical research. Supports both continuous and categorical variables, as well as p-values and standardized mean differences.

#### Value

A picture.

#### Examples

```
library(survival)
library(reshape2)
library(ggplot2)
##Import the internal data of the R package
bc<-Breastcancer
##Categorical variables converted to factors
bc$histgrad<-as.factor(bc$histgrad)
bc$er<-as.factor(bc$er)
bc$pr<-as.factor(bc$pr)
bc$ln_yesno<-as.factor(bc$ln_yesno)
##Generate Survival Analysis Model
f1<-coxph(Surv(time,status)~er+histgrad+pr+age+ln_yesno,bc)
##Draw decision curve
scidca(f1)
scidca(f1,threshold.line = TRUE,threshold.text = TRUE)
##logistic regression model
fit<-glm(status~er+histgrad+pr+age+ln_yesno,family = binomial(link = "logit"),data=bc)
##Draw decision curve
scidca(f1)
scidca(f1,threshold.line = TRUE,threshold.text = TRUE)
##random forest model
library(randomForest)
LIRI<-LIRI
set.seed(1)
index \leq sample(2,nrow(LIRI),replace = TRUE,prob=c(0.7, 0.3))
traindata <- LIRI[index==1,]
testdata <- LIRI[index==2,]
traindata$status<-as.factor(traindata$status)
#Modelling random forests
fit<-randomForest(status ~ANLN+CENPA+GPR182+BCO2 ,data=traindata,ntree=500,
important=TRUE,proximity=TRUE)
scidca(fit,newdata = traindata)
scidca(fit,newdata = testdata )
scidca(fit,newdata = testdata ,threshold.line = TRUE,threshold.text = TRUE)
```
<span id="page-14-0"></span>scidca.coxph *scidca.coxph*

#### Description

scidca.coxph

#### Usage

```
## S3 method for class 'coxph'
scidca(
  fit,
  newdata = NULL,
  timepoint = "median",
  cmprsk = FALSE,
  modelnames = NULL,
 merge = FALSE,
 y.min = NULL,xstop = NULL,
 y.max = NULL,
  pyh = NULL,
  relcol = "#c01e35",
  irrelcol = "#0151a2",
  relabel = "Nomogram relevant",
  irrellabel = "Nomogram irrelevant",
  text.size = 4.5,
  text.col = "green",colbar = TRUE,
  threshold.text = FALSE,
  threshold.line = FALSE,
  nudge_x = 0,
  nudge_y = 0,
  threshold.linetype = 2,
  threshold.linewidth = 1.2,
  threshold.linecol = "black",
  po. text.size = 4,po.text.col = "black",
  po.text.fill = "white",
  liftpec = NULL,
  rightpec = NULL,
  legend.position = c(0.85, 0.75))
```
#### Arguments

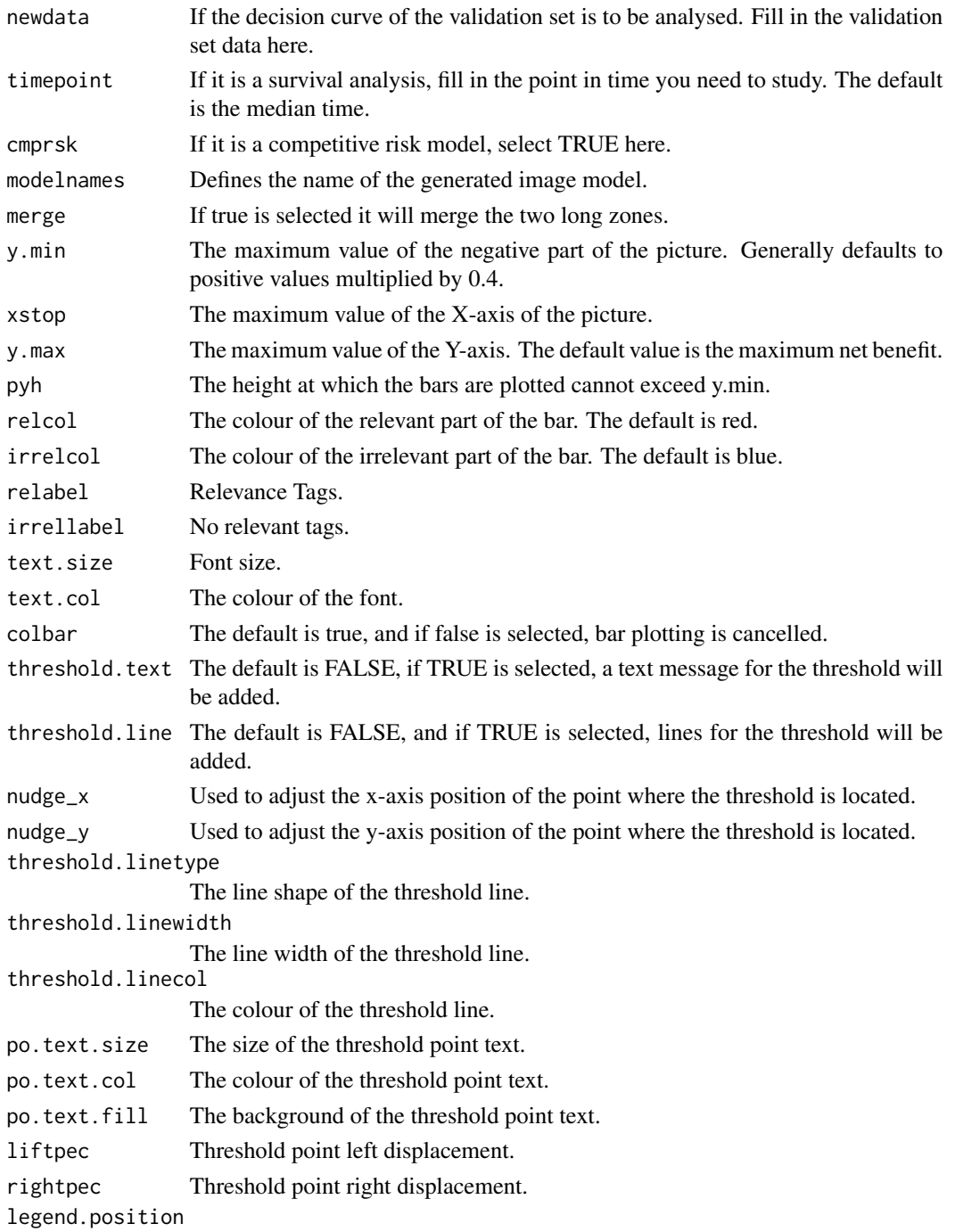

#### Value

<span id="page-16-0"></span>scidca.crr *scidca.crr*

#### Description

scidca.crr

#### Usage

```
## S3 method for class 'crr'
scidca(
 fit,
 newdata = NULL,
  timepoint = "median",
  cmprsk = FALSE,
 modelnames = NULL,
 merge = FALSE,
 y.min = NULL,xstop = NULL,
 y.max = NULL,pyh = NULL,
  relcol = "#c01e35",
  irrelcol = "#0151a2",
  relabel = "Nomogram relevant",
  irrellabel = "Nomogram irrelevant",
  text.size = 4.5,text.col = "green",colbar = TRUE,
  threshold.text = FALSE,
  threshold.line = FALSE,
  nudge_x = 0,
  nudge_y = 0,
  threshold.linetype = 2,
  threshold.linewidth = 1.2,
  threshold.linecol = "black",
 po.text.size = 4,
 po.text.col = "black",
 po.text.fill = "white",
  liftpec = NULL,
  rightpec = NULL,
 legend.position = c(0.85, 0.75))
```
#### Arguments

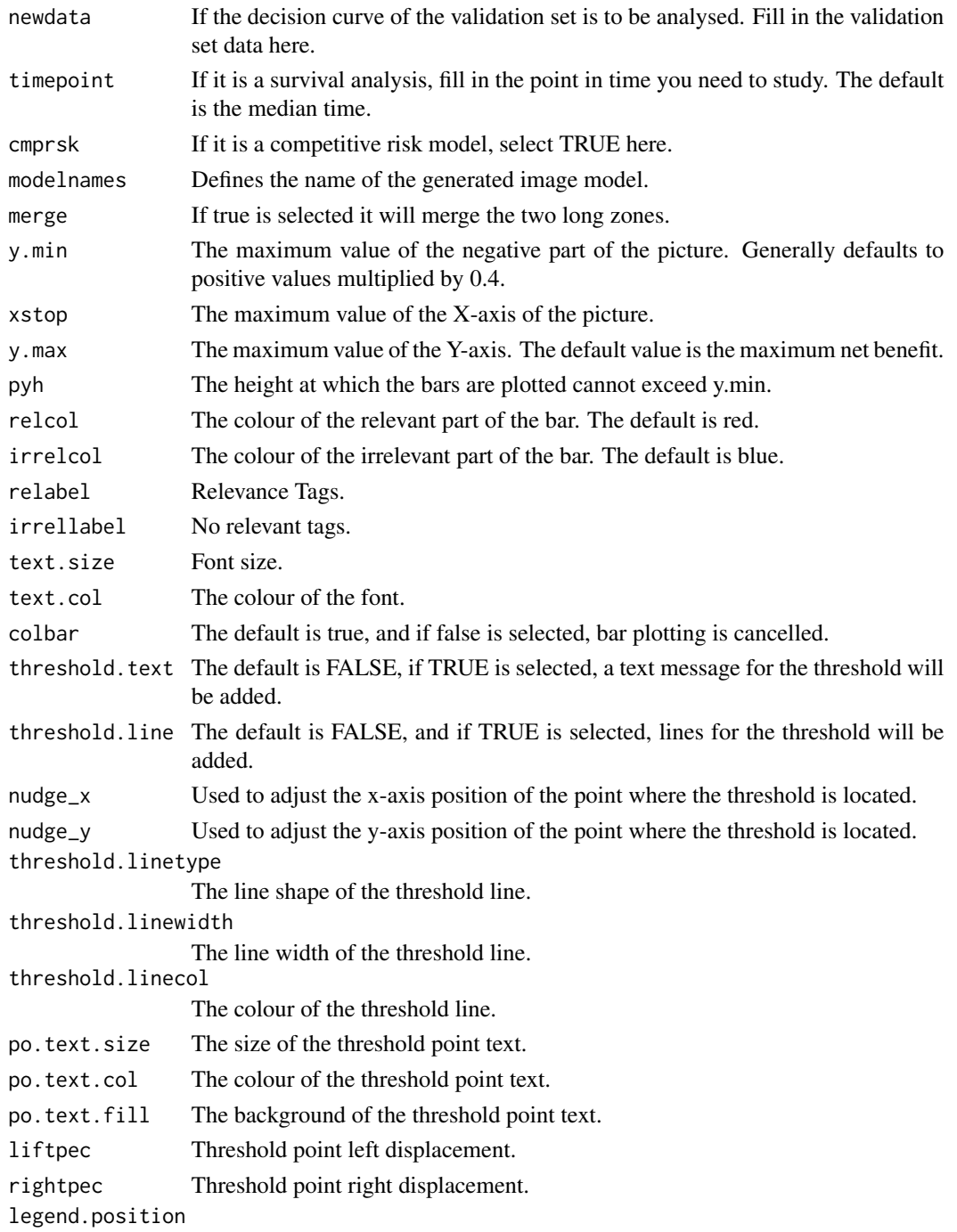

#### Value

<span id="page-18-0"></span>scidca.glm *scidca.glm*

#### Description

scidca.glm

#### Usage

```
## S3 method for class 'glm'
scidca(
  fit,
  newdata = NULL,
  timepoint = "median",
  cmprsk = FALSE,
  modelnames = NULL,
 merge = FALSE,
 y.min = NULL,xstop = NULL,
 y.max = NULL,
  pyh = NULL,
  relcol = "#c01e35",
  irrelcol = "#0151a2",
  relabel = "Nomogram relevant",
  irrellabel = "Nomogram irrelevant",
  text.size = 4.5,text.col = "green",colbar = TRUE,
  threshold.text = FALSE,
  threshold.line = FALSE,
  nudge_x = 0,
  nudge_y = 0,
  threshold.linetype = 2,
  threshold.linewidth = 1.2,
  threshold.linecol = "black",
  po. text.size = 4,po.text.col = "black",
  po.text.fill = "white",
  liftpec = NULL,
  rightpec = NULL,
  legend.position = c(0.85, 0.75))
```
#### Arguments

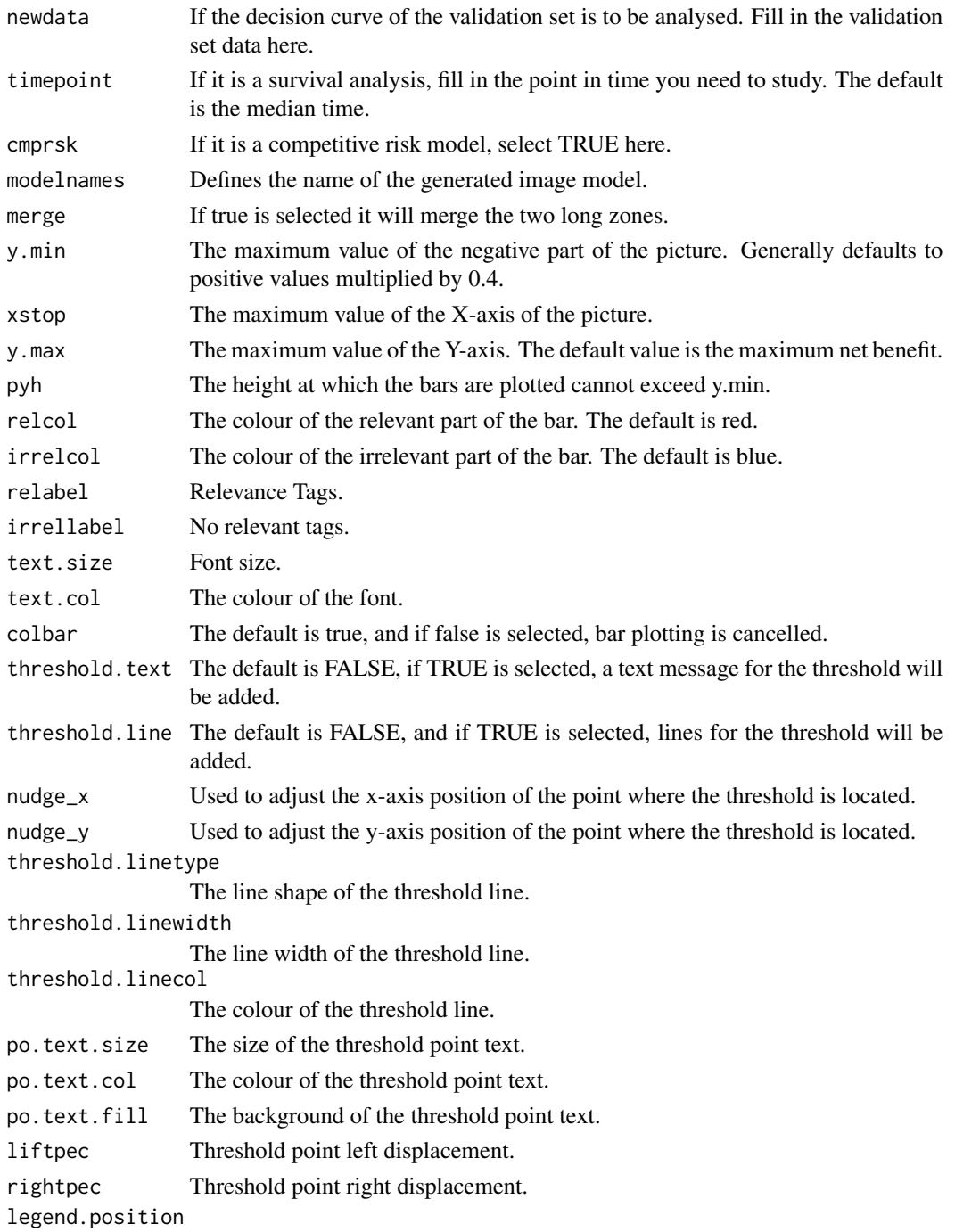

#### Value

<span id="page-20-0"></span>scidca.ksvm *scidca.ksvm*

#### Description

scidca.ksvm

#### Usage

```
## S3 method for class 'ksvm'
scidca(
 fit,
 newdata = NULL,
  timepoint = "median",
  cmprsk = FALSE,
 modelnames = NULL,
 merge = FALSE,
 y.min = NULL,xstop = NULL,
 y.max = NULL,pyh = NULL,
  relcol = "#c01e35",
  irrelcol = "#0151a2",
  relabel = "Nomogram relevant",
  irrellabel = "Nomogram irrelevant",
  text.size = 4.5,text.col = "green",colbar = TRUE,
  threshold.text = FALSE,
  threshold.line = FALSE,
  nudge_x = 0,
  nudge_y = 0,
  threshold.linetype = 2,
  threshold.linewidth = 1.2,
  threshold.linecol = "black",
 po.text.size = 4,
 po.text.col = "black",
 po.text.fill = "white",
  liftpec = NULL,
  rightpec = NULL,
 legend.position = c(0.85, 0.75))
```
#### Arguments

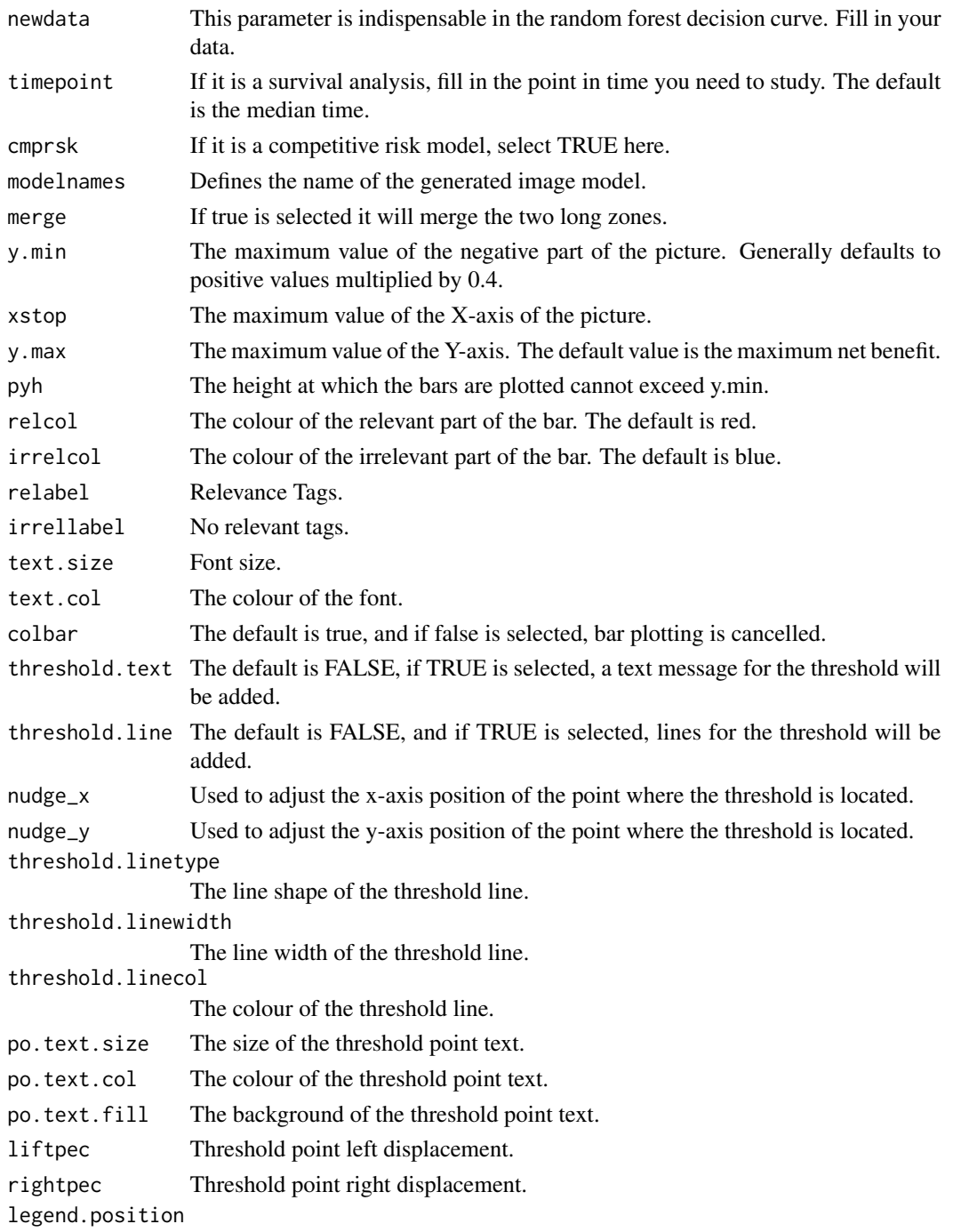

#### Value

#### <span id="page-22-0"></span>Description

scidca.randomForest

#### Usage

```
## S3 method for class 'randomForest'
scidca(
 fit,
 newdata = NULL,timepoint = "median",
  cmprsk = FALSE,
 modelnames = NULL,
 merge = FALSE,
 y.min = NULL,xstop = NULL,
 y.max = NULL,pyh = NULL,
  relcol = "#c01e35",
  irrelcol = "#0151a2",
  relabel = "Nomogram relevant",
  irrellabel = "Nomogram irrelevant",
  text.size = 4.5,text.col = "green",colbar = TRUE,
  threshold.text = FALSE,
  threshold.line = FALSE,
  nudge_x = 0,
  nudge_y = 0,
  threshold.linetype = 2,
  threshold.linewidth = 1.2,
  threshold.linecol = "black",
 po.text.size = 4,
 po.text.col = "black",
 po.text.fill = "white",
  liftpec = NULL,
  rightpec = NULL,
 legend.position = c(0.85, 0.75))
```
#### Arguments

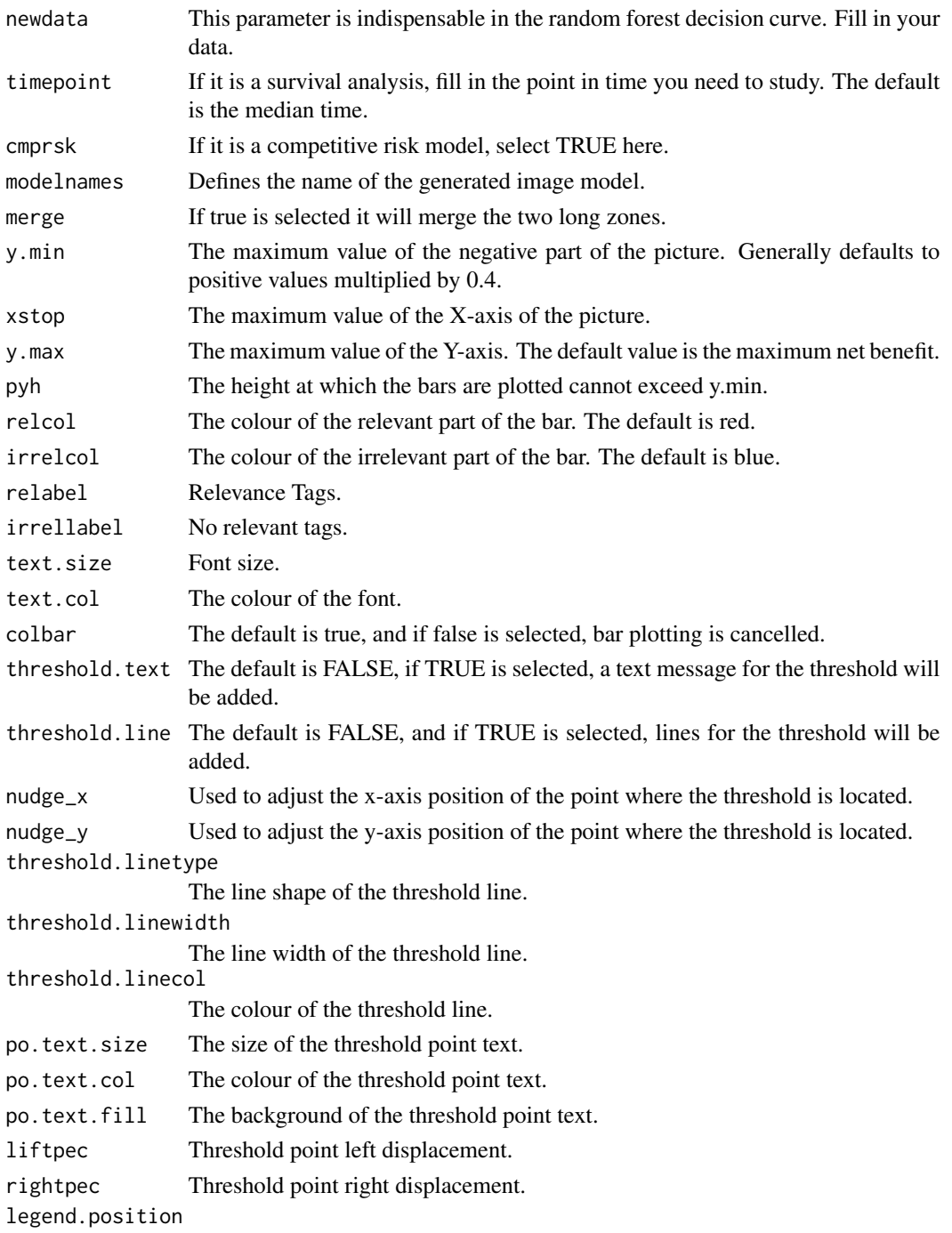

#### Value

<span id="page-24-0"></span>scidca.svm *scidca.svm*

#### Description

scidca.svm

#### Usage

```
## S3 method for class 'svm'
scidca(
 fit,
 newdata = NULL,
  timepoint = "median",
  cmprsk = FALSE,
 modelnames = NULL,
 merge = FALSE,
 y.min = NULL,xstop = NULL,
 y.max = NULL,pyh = NULL,
  relcol = "#c01e35",
  irrelcol = "#0151a2",
  relabel = "Nomogram relevant",
  irrellabel = "Nomogram irrelevant",
  text.size = 4.5,text.col = "green",colbar = TRUE,
  threshold.text = FALSE,
  threshold.line = FALSE,
  nudge_x = 0,
  nudge_y = 0,
  threshold.linetype = 2,
  threshold.linewidth = 1.2,
  threshold.linecol = "black",
 po.text.size = 4,
 po.text.col = "black",
 po.text.fill = "white",
  liftpec = NULL,
  rightpec = NULL,
 legend.position = c(0.85, 0.75))
```
#### Arguments

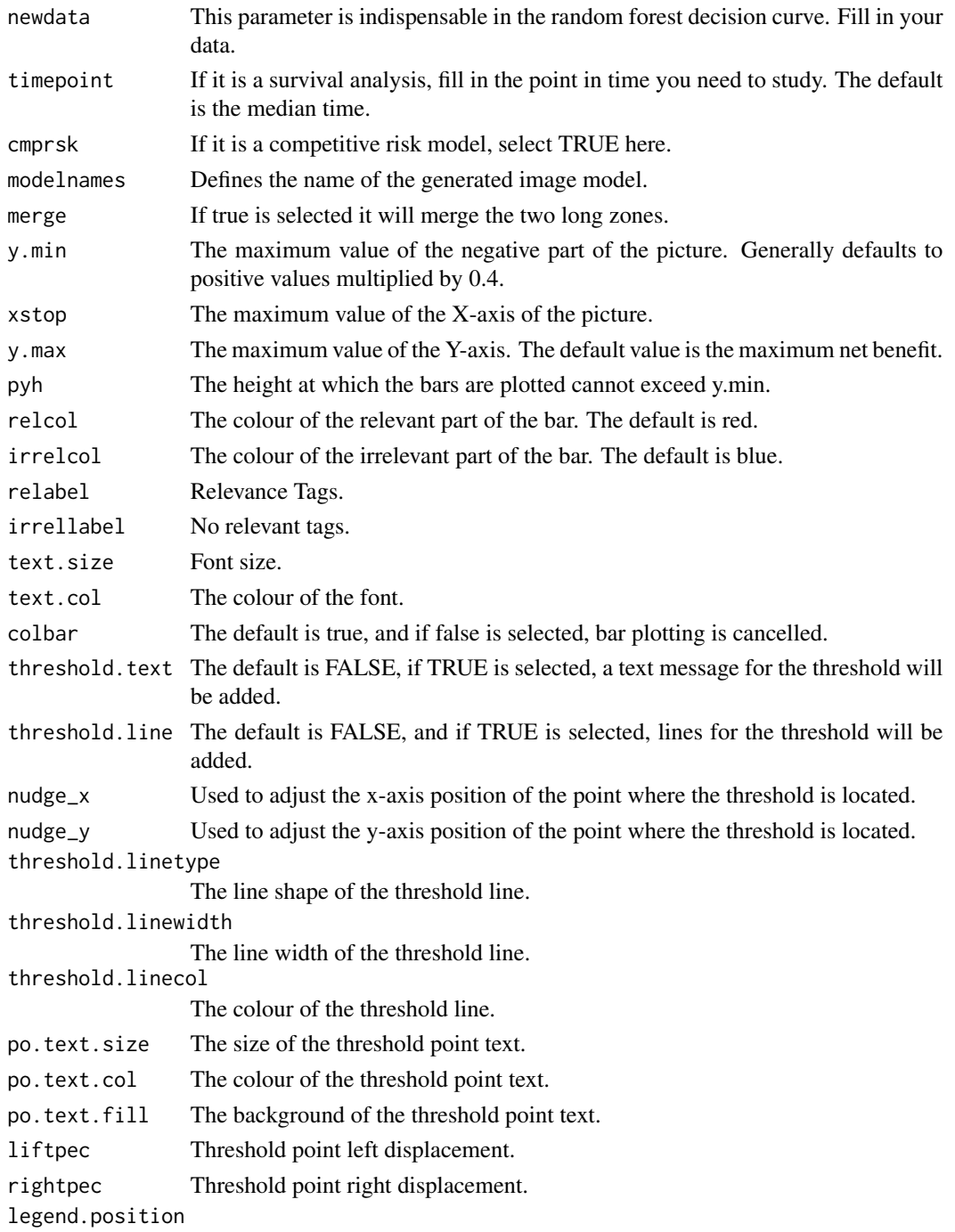

#### Value

<span id="page-26-0"></span>stdca *stdca*

#### Description

Generate data for plotting survival analysis decision curves.

#### Arguments

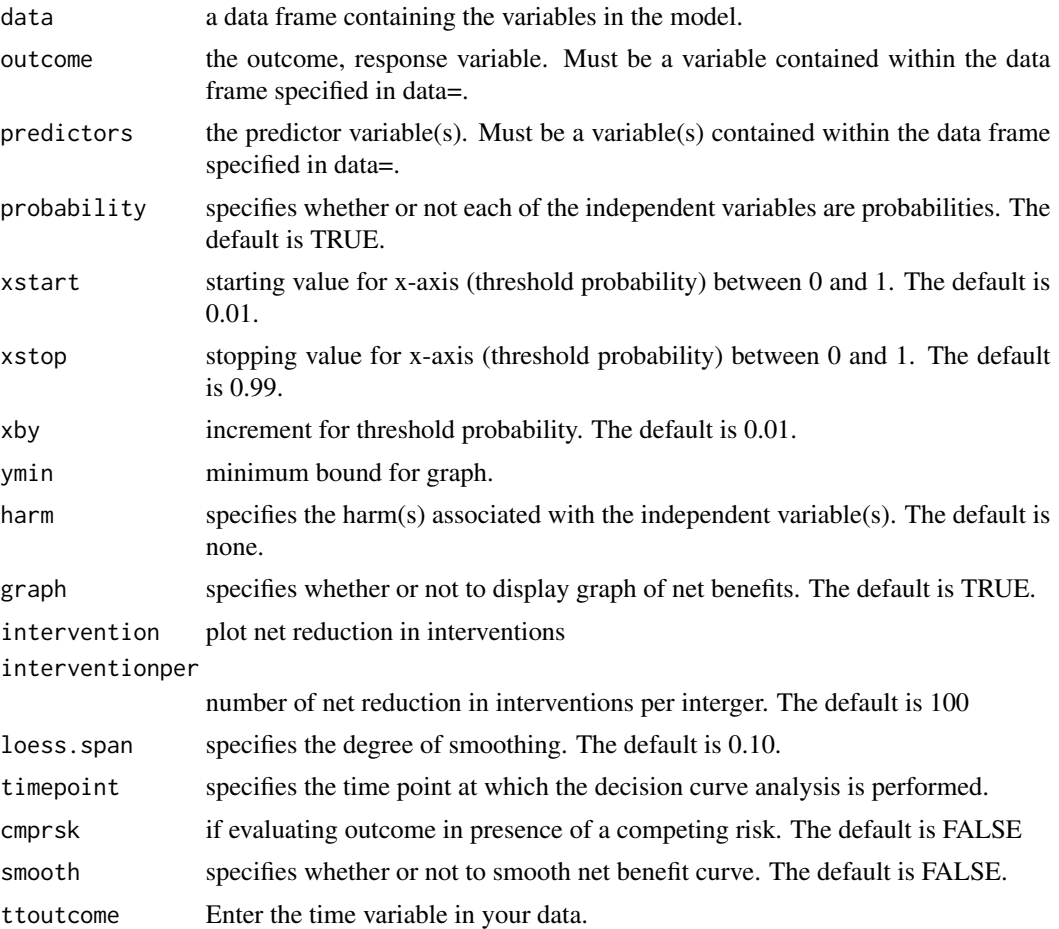

#### Details

This function was created and written by Dr Andrew Vickers to generate decision curve data.

#### Value

Returns a data for plotting a decision curve.

<span id="page-27-0"></span>tcdca *tcdca*

# Description

You can use it to plot decision curves for multiple binary classification models.

# Arguments

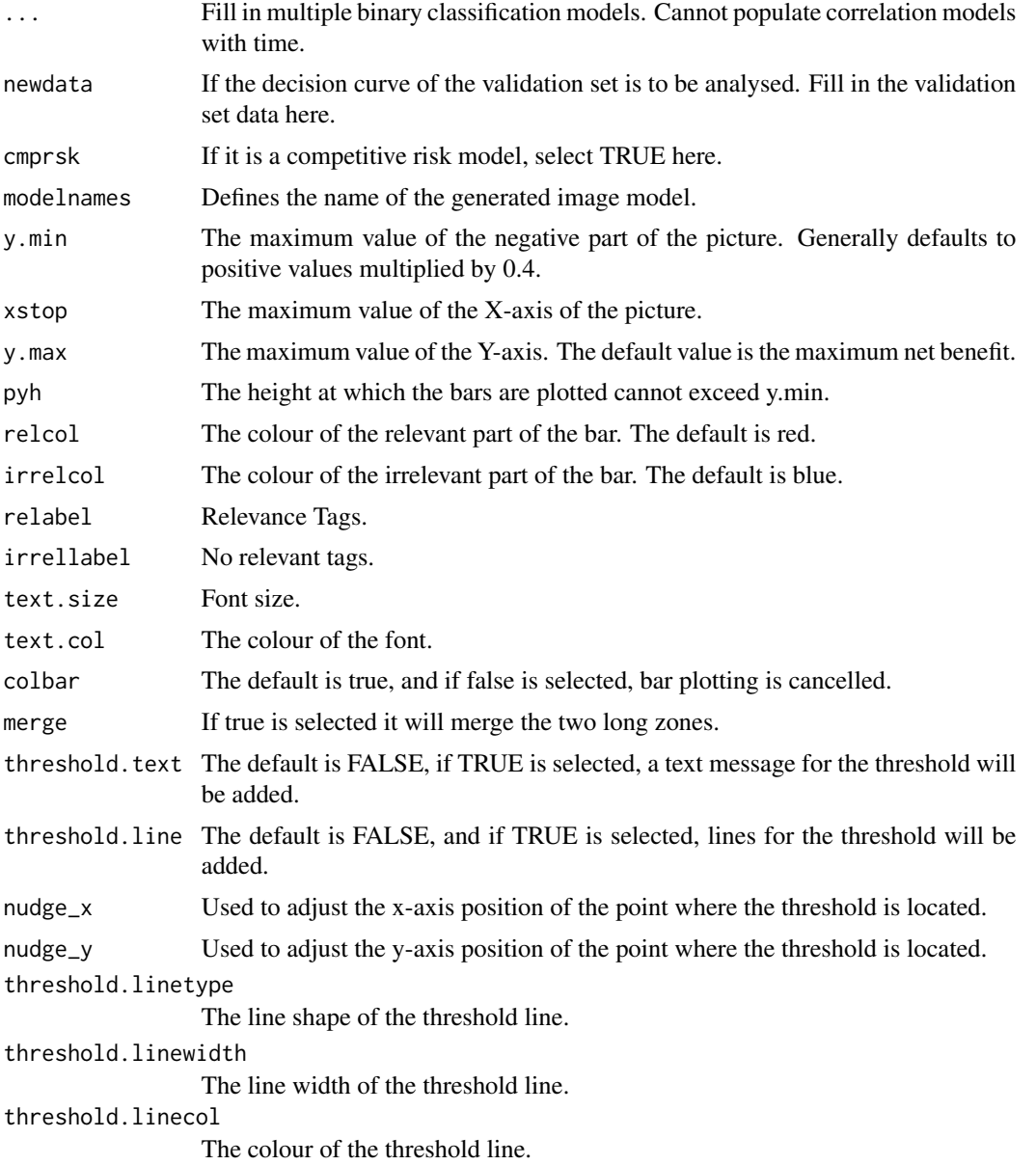

#### tcdca 29

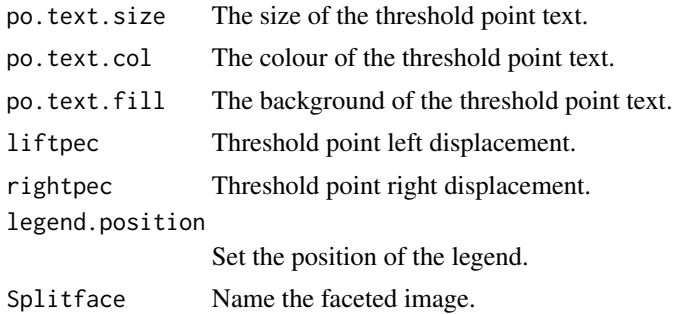

### Value

# <span id="page-29-0"></span>Index

∗ LIRI LIRI, [7](#page-6-0) ∗ datasets Breastcancer, [2](#page-1-0) demo, [6](#page-5-0) ∗ df\_surv df\_surv, [6](#page-5-0) Breastcancer, [2](#page-1-0) cmprskstdca, [2](#page-1-0) cox.tcdca, [4](#page-3-0) dca, [5](#page-4-0) demo, [6](#page-5-0) df\_surv, [6](#page-5-0) LIRI, [7](#page-6-0) netdata, [7](#page-6-0) netdata.ksvm, [9](#page-8-0) newcrr, [11](#page-10-0) scidca, [12](#page-11-0) scidca.coxph, [15](#page-14-0) scidca.crr, [17](#page-16-0) scidca.glm, [19](#page-18-0) scidca.ksvm, [21](#page-20-0) scidca.randomForest, [23](#page-22-0) scidca.svm, [25](#page-24-0) stdca, [27](#page-26-0) tcdca, [28](#page-27-0)